## **ОТЗЫВ**

Научного руководителя Ha диссертацию соискателя Института востоковедения Гофмана А.В. на тему «Ближневосточная политика Государства Израиль: проблемы урегулирования палестино-израильского конфликта в 1984-1992 г.» (Москва, Институт востоковедения РАН, 2021), выдвигаемой на соискание ученой степени кандидата исторических наук

специальность 07.00.03 - Всеобщая история (Новое и новейшее время)  $-196c.$ 

К окончанию третьего года соискательства Гофман А.В. в срок представил текст первой, второй и третьей глав диссертации, каждая из которых соответствует поставленным авторам целям и задачам. Диссертация соискателя Гофмана А.В. посвящена исследованию важной исторической темы - анализу политических процессов, происходивших в середине 1980-х начале 1990-х г, повлиявших на процесс принятия решений израильским

диссертации вызывает сомнения. He Актуальность данной палестино-израильского Неурегулированность самого долговременного конфликта является источником нестабильности на Ближнем Востоке. Его урегулирование, как справедливо подчеркивает автор, до сих пор не стало реальностью, а все предлагавшиеся ранее «мирные планы не изменили ситуации политического тупика, который продолжается и в настоящее время. Однако исторический период был выбран диссертантом не случайно. Именно конце 1980- начале 1990-х гг. в палестино-израильском конфликте B произошёл переломный момент в политической жизни Израиля, когда к власти пришли, соединившиеся в единой правительственный коалиции, два

жизнеспособного палестинского государства.

максимально затрудняют создание необходимых условий для формирования

и сегодня не только препятствуют палестино-израильскому диалогу, но и

отрезок истории Израиля очень интересен для прояснения проблем, которые

руководством по палестино-израильскому урегулированию. Именно этот

основных политических направления - левое, представленное лейбористским блоком Маарах, и правым, во главе с правонационалистическим блоком Ликуд. В условиях нестабильного равновесия руководство обоих блоков отстаивали позиции по урегулированию палестино-израильского свои конфликта. Эта политическое противостояние, выразившееся в поисках нетривиальных решений левого блока, предложенного И. Рабиным «иорданского варианта» - плана конфедерации Западного берега и Иордании - и его провала, благодаря неприятия лидера Ликуда И. Шамира, привело в последствии к возможности созыва Мадридской конференции и ее решений, нашедший своё отражение в начале мирного процесса. Анализ данных событий и их последствий требуют внимательного отношения, поскольку они имеют непосредственное отношение к пониманию прошлого опыта наработки вариантов к урегулированию конфликта, и вскрывают основные причины в их неудачах. Для раскрытия данных задач автором тщательно прослежены программные позиции и Маараха, и Ликуда в области палестино-израильских отношений.

вопросу». Показана роль США и России в созыве и работе Мадридской конференции. Необходимо отметить, что соискатель использовал при подготовке диссертации большой круг источников, включая официальные материалы, правительственные документы и заявления, а также данные опросов общественного мнения в Израиле и США а также результаты исследований экспертных центров Соединенных Штатов. Кроме того, обращает на себя внимание знакомство автора с широким кругом новейшей научной литературы по исследуемым вопросам, изданной в России, Израиле, в Соединенных Штатах. Это дает диссертанту возможность сопоставить различные точки зрения по избранной теме и сделать обоснованные собственные заключения. Диссертант уверенно привлекает зарубежную, в

Интересен также анализ внутренних и внешних факторов, напрямую и опосредованно влиявших на выработку решений по «палестинскому

## Структура работы логична и способствует успешному раскрытию

том числе ивритские источники, работы отечественных и зарубежных Каждое положение, выдвигаемое диссертантом, убедительно авторов. доказано. Описание исторического фона, событий, отвечает задаче раскрытия причинно-следственных связей, фактов и явлений, формировавших позиции правящих кругов Израиля по теме палестино-израильского конфликта.

## кандидата исторических наук.

Работа Гофмана А.В. выполнено и полностью соответствует требованиям ВАК Российской Федерации и соответствует требованиям, предъявляемым к диссертациям на соискание ученой степени кандидата исторических наук по специальности 07.00.03 - Всеобщая история (Новое и новейшее время), а ее автор заслуживает присуждения ученой степени

выступлениях на научных конференциях.

темы. Результаты исследований апробированы в научных статья и в

## Научный руководитель

Кандидат исторических наук,

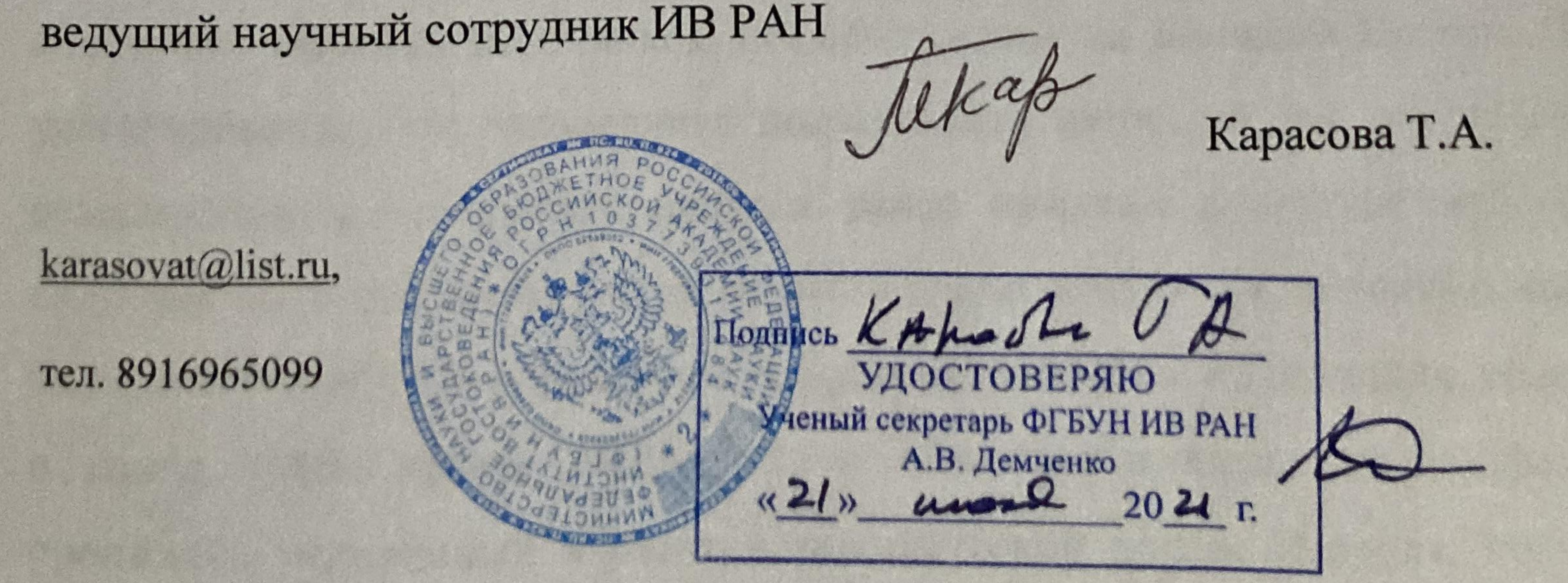